# **Latest Version: 6.0**

### **Question: 1**

Which of the following are suitable scenarios to use Jira group? (Choose four.)

- A. The project administrator will manage group membership.
- B. Members of the group are responsible for making bulk changes on multiple issues.
- C. Same users will be working on multiple projects.
- D. The site administrator will manage group membership.
- E. Permission can be managed at the global level.
- F. Team members require 'Work On Issues' permission to log work done.

# **Answer: B, C, D, E**

Explanation/Reference:

Work on Issues permission is not a global permission, but it is a project-level permission. Thus, it canbe managed

at the project level by the project administrator and does not require a group. Group:

- Only site administrators have access to create groups and assign users to the group.
- Groups can be associated with global and project permissions.
- Groups can be used in multiple Jira projects.Role:
- Project administrators can manage roles' membership.
- Only Jira administrators can create a new role.
- Roles are associated with project permissions.
- Each Jira project has default roles.
- Users and groups can be assigned roles.

Reference:

- Manage global permissions
- Managing project roles
- Create and update groups

## **Question: 2**

Which of the following are true about sub-tasks? (Choose three.)

- A. Sub-tasks can be disabled.
- B. Sub-tasks can have sub-tasks.
- C. Users cannot move sub-tasks to another project.
- D. Sub-tasks can be translated into other installed languages.
- E. Users cannot convert sub-tasks to epics.
- F. Users can convert sub-tasks to standard issue types, and vice versa.

## **Answer: A, D, F**

Explanation/Reference:

A sub-task can be created for an issue to either split the issue into smaller chunks or to allow variousaspects of an

issue to be assigned to different people.

If there is a sub-task holding up the resolution of an issue, users can convert the sub-task to a standard issue type, allowing it to be worked on independently. If an issue is really just a sub-task of abigger issue, users can also convert an standard issue type to a sub-task.

Using the Bulk Change tool, users can convert and move multiple sub-tasks to standard issue types tothe same project/other projects.

Sub-tasks cannot have another sub-task.

Sub-tasks are enabled by default. Users can disable sub-tasks if there are no sub-tasks created in anyof the users' Jira applications.

Users can add 'Sub-Task' translations for the installed languages. Any translations users define in theSub-Task Translations page will override any translations that may exist for the issue constants in their languages resource bundle. To revert to the resource bundles values, users need to set the name/description pair to blank.

Reference: Create an issue and a sub-task

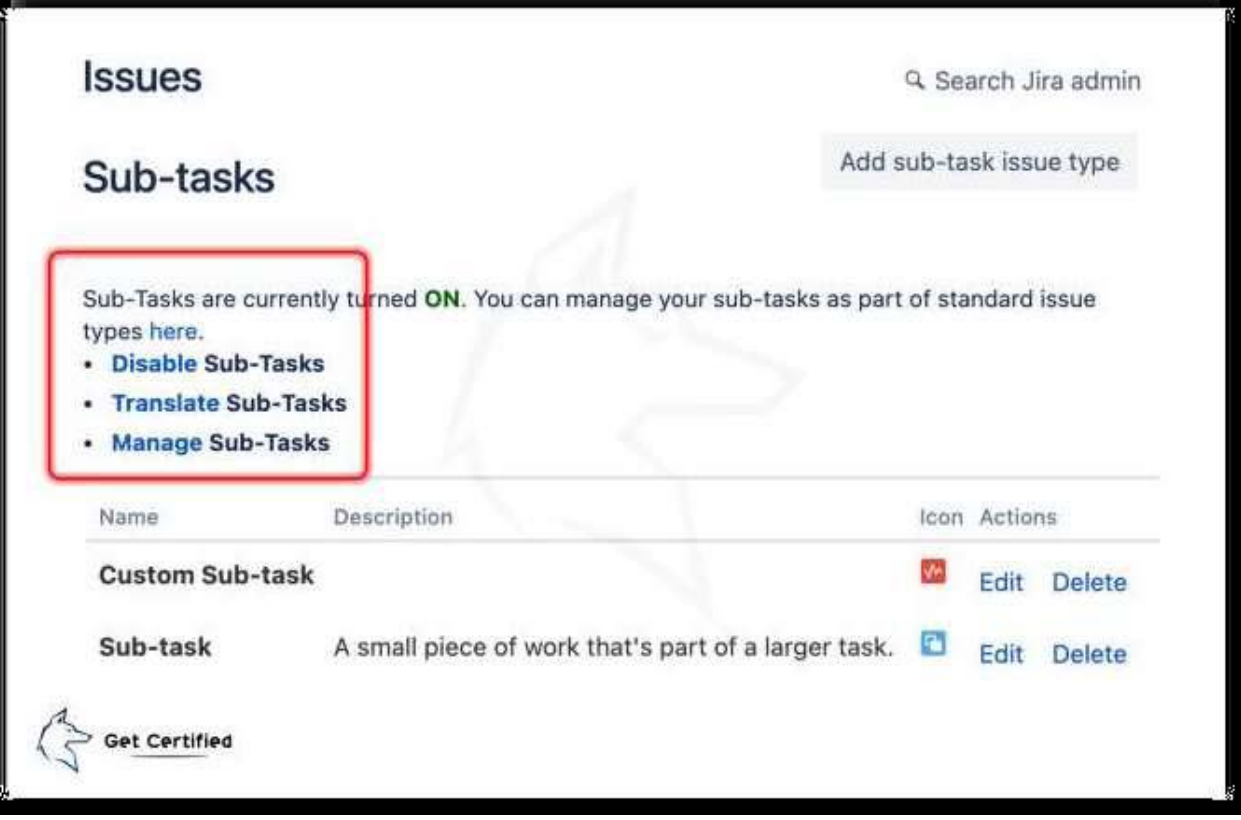

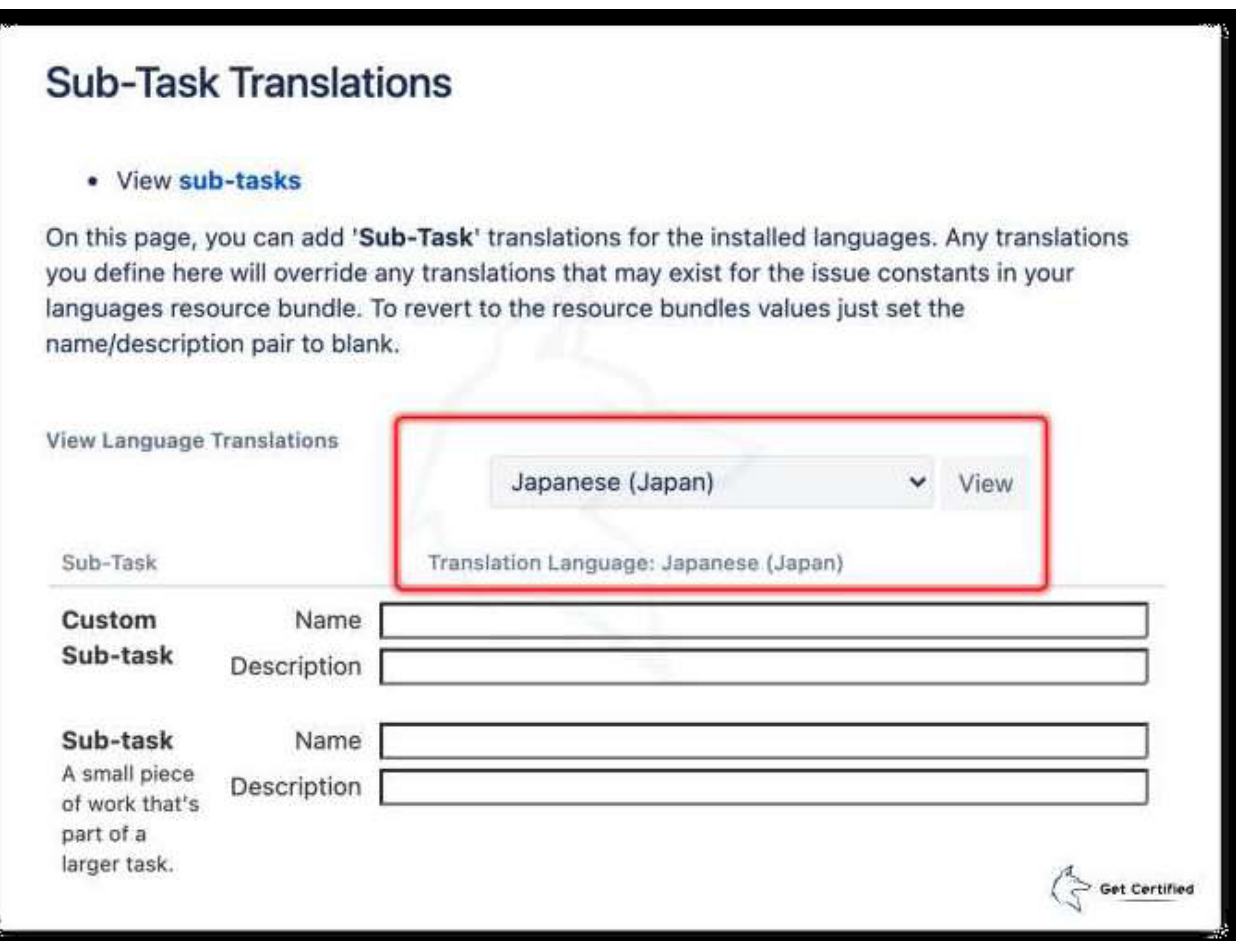

# **Question: 3**

Sarah created a new custom field called 'Project Cost'. She cannot view the field in some of the issues.

Which of the following is true?

- A. Some issues have 'Issue Level Security' applied.
- B. 'Project Cost' value is empty.
- C. 'Project Cost' is one of the 'Hidden fields'.
- D. She needs 'Browse Projects' permission.

**Answer: B** 

Explanation/Reference:

Since Sarah can view the issue, she has the 'Browse Projects' permission and no 'Issue Level Security' has been applied.

'Project Cost' field is not one of the 'Hidden fields' because Sarah can view the 'Project Cost' field inother issues. If it was, the field will be hidden in all issues.

The correct answer is because the 'Project Cost' value is empty. If users place the field under the'HIDE

WHEN EMPTY' section, the field will not appear on the issue screen if their value is empty. Reference: Configure field layout in the issue view

#### **Question: 4**

Which of the following are true about the Jira permission? (Choose three.)

A. You need 'Resolve Issues' permission to reopen resolved issues.

B. You need 'Manage Sprints' permission to complete your sprint.

C. You need the Jira Core application access to create a new sprint.

D. You need 'Resolve Issues' permission to set the 'Fix version' field.

E. You need 'Fix Version' permission to set the 'Fix version' field.

F. You need 'Move Issues' permission to move the issue's status to another status

### **Answer: A, B, D**

Explanation/Reference:

Resolve Issues give users the ability to resolve and reopen issues. This includes the ability to set the 'Fix version'.

Move Issues grants users the permission to move issues between projects or between workflows of the same project (if applicable). Note that the user can only move issues to a project that they havethe Create Issues permission for.

Transition Issues grants users the ability to transition issues from status to status.

Fix Version permission does not exist.

You need both Manage Sprints permission and Jira Software application access to perform any sprintrelated issues on the board.

Reference:

- Project permissions Permissions for company-managed projects

### **Question: 5**

Which of the following are true about creating a Jira board? (Choose three.)

A. We cannot create a new board while creating a new Jira project.

B. We can create a new board for only one Jira project.

C. We cannot create a new board from someone else's saved filter.

D. We can create a new board for multiple Jira projects.

E. We can create a new board from our own saved filter.

F. We can create a new board from the existing project.

#### **Answer: D, E, F**

Explanation/Reference:

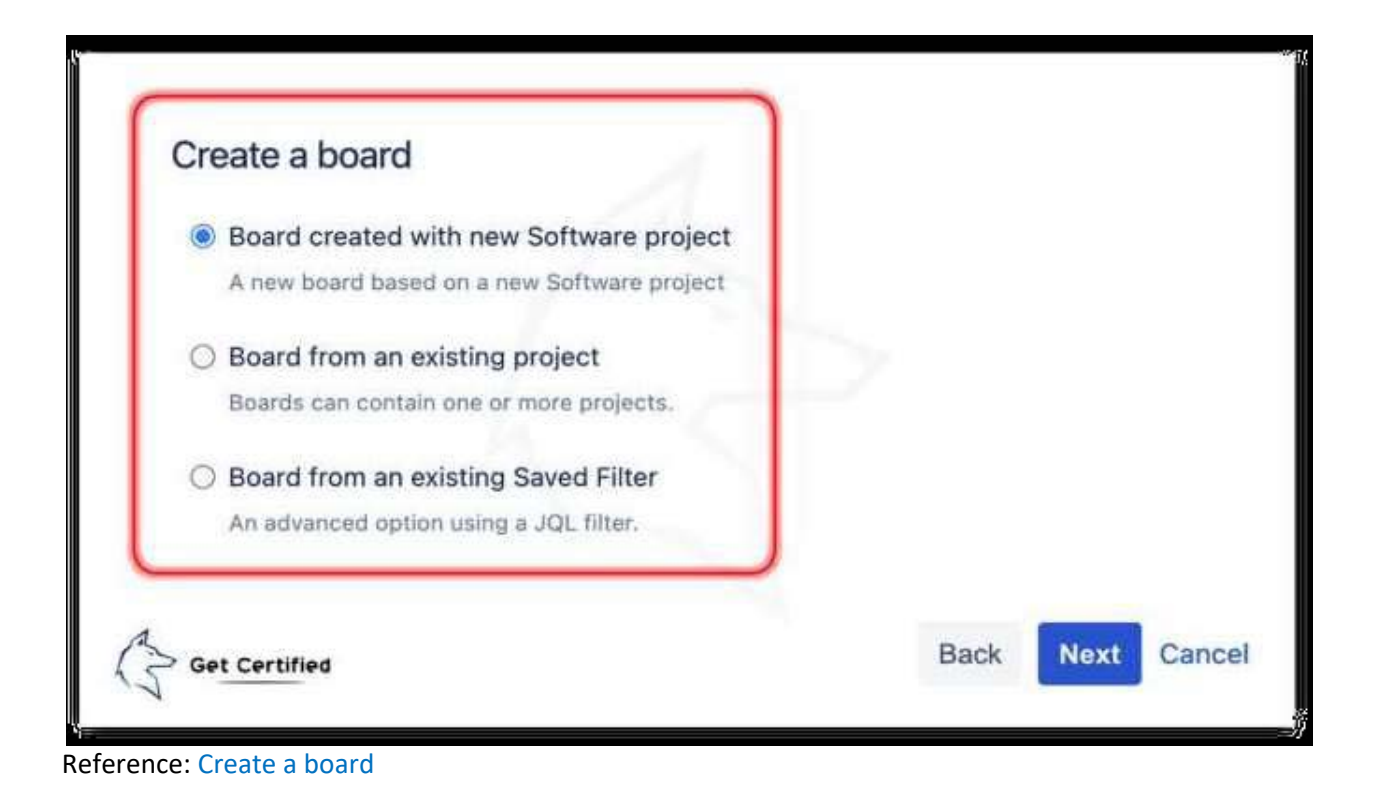